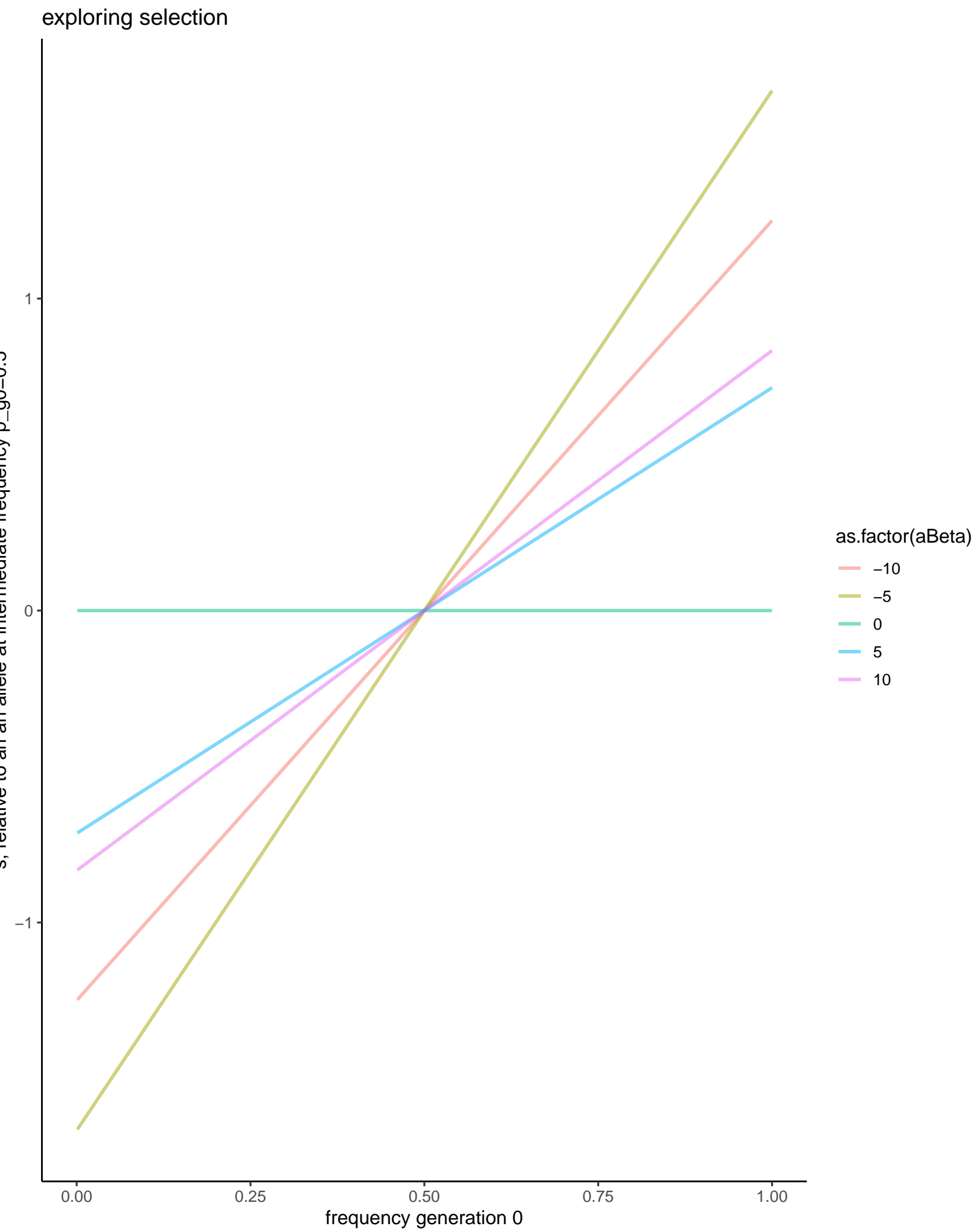

s, relative to an an allele at intermediate frequency p\_g0=0.5 s, relative to an an allele at intermediate frequency p\_g0=0.5